# Error Handling Programming Guide

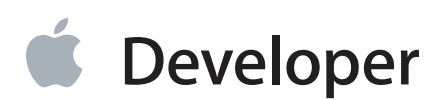

# **Contents**

### **Introduction to Error Handling [Programming](#page-5-0) Guide For Cocoa** 6

[Organization](#page-5-1) of This Document 6 See [Also](#page-6-0) 7

### **Error Objects, [Domains,](#page-7-0) and Codes** 8

Why Have Error [Objects?](#page-7-1) 8 Error [Domains](#page-7-2) 8 Error [Codes](#page-8-0) 9 The User Info [Dictionary](#page-10-0) 11 Localized Error [Information](#page-11-0) 12 The Recovery [Attempter](#page-13-0) 14 [Underlying](#page-13-1) Error 14 [Domain-Specific](#page-14-0) Keys 15

### **Using and [Creating](#page-15-0) Error Objects** 16

Handling Error Objects [Returned](#page-15-1) From Methods 16 [Error-Handling](#page-17-0) Alternatives in OS X 18 Displaying [Information](#page-17-1) From Error Objects 18 [Propagating](#page-19-0) Errors for Display by the Application Object (OS X) 20 Creating and [Returning](#page-21-0) NSError Objects 22 A Note on Errors and [Exceptions](#page-23-0) 24

### **Error [Responders](#page-24-0) and Error Recovery** 25

The [Error-Responder](#page-24-1) Chain 25 Error [Customization](#page-27-0) 28 Error [Recovery](#page-28-0) 29

### **[Handling](#page-29-0) Received Errors** 30

Passing Errors Up the [Error-Responder](#page-29-1) Chain 30 [Customizing](#page-30-0) an Error Object 31

**[Recovering](#page-33-0) From Errors** 34

**[Document](#page-38-0) Revision History** 39

**[Swift](#page-4-0)** 5

**[Index](#page-40-0)** 41

# Figures, Tables, and Listings

### **Error Objects, [Domains,](#page-7-0) and Codes** 8

- [Figure](#page-12-0) 1-1 The [localized](#page-12-0) strings of an NSError object 13
- [Table](#page-8-1) 1-1 Header files for error codes in major [domains](#page-8-1) 9
- [Table](#page-9-0) 1-2 Header files [declaring](#page-9-0) error codes 10
- [Listing](#page-9-1) 1-1 Part of the POSIX error-code [declarations](#page-9-1) (errno.h) 10
- [Listing](#page-10-1) 1-2 Testing for [particular](#page-10-1) error codes in a specific domain 11

### **Using and [Creating](#page-15-0) Error Objects** 16

- [Listing](#page-16-0) 2-1 [Handling](#page-16-0) an NSError object returned from a AppKit method 17
- [Listing](#page-17-2) 2-2 Displaying an alert composed mostly from [error-object](#page-17-2) attributes 18
- [Listing](#page-18-0) 2-3 [Assigning](#page-18-0) custom message strings based on error domain and code 19
- [Listing](#page-19-1) 2-4 Displaying a [document-modal](#page-19-1) error alert 20
- [Listing](#page-20-0) 2-5 Modal delegate handling the user [response](#page-20-0) 21
- [Listing](#page-20-1) 2-6 Directly [displaying](#page-20-1) an error alert dialog 21
- [Listing](#page-21-1) 2-7 [Implementing](#page-21-1) a method that returns an NSError object 22

### **Error [Responders](#page-24-0) and Error Recovery** 25

- [Figure](#page-25-0) 3-1 The [error-responder](#page-25-0) chain—part one 26
- [Figure](#page-25-1) 3-2 The [error-responder](#page-25-1) chain part two 26
- [Figure](#page-26-0) 3-3 Error-responder chain for [document-based](#page-26-0) applications 27
- [Figure](#page-26-1) 3-4 [Error-responder](#page-26-1) chain for non-document applications with window controllers 27
- [Figure](#page-27-1) 3-5 Error-responder chain for simple [\(non-document\)](#page-27-1) applications 28

### **[Handling](#page-29-0) Received Errors** 30

- [Listing](#page-30-1) 4-1 Handling an error passed up the [error-responder](#page-30-1) chain 31
- [Listing](#page-30-2) 4-2 [Customizing](#page-30-2) an NSError object 31

### **[Recovering](#page-33-0) From Errors** 34

- [Listing](#page-34-0) 5-1 [Preparing](#page-34-0) for error recovery 35
- [Listing](#page-35-0) 5-2 [Recovering](#page-35-0) from the error and informing the modal delegate 36
- [Listing](#page-36-0) 5-3 Modal delegate [responding](#page-36-0) to recovery attempter 37

<span id="page-4-0"></span>SwiftObjective-C

# <span id="page-5-0"></span>Introduction to Error Handling Programming Guide For Cocoa

Every program must deal with errors as they occur at runtime. The program, for example, might not be able to open a file, or perhaps it cannot parse an XML document. Often errors such as these require the program to inform the user about them. And perhaps the program can attempt to get around the problem causing the error.

Cocoa (and Cocoa Touch) offer developers programmatic tools for these tasks: the NSE rror class in Foundation and new methods and mechanisms in the Application Kit to support error handling in applications. An NSError object encapsulates information specific to an error, including the domain (subsystem) originating the error and the localized strings to present in an error alert. With an application there is also an architecture allowing the various objects in an application to refine the information in an error object and perhaps to recover from the error.

**Important:** The NSError class is available on both OS X and iOS. However, the error-responder and error-recovery APIs and mechanisms are available only in the Application Kit (OS X).

<span id="page-5-1"></span>You should read this document to understand the NSError API and architecture and how to use them.

# Organization of This Document

*Error Handling Programming Guide for Cocoa* has the following articles:

- Error Objects, [Domains,](#page-7-0) and Codes (page 8) describes the attributes of an NSError object, particularly its domain and error code, and discusses the possible contents of an error object's "user info" dictionary, including localized message strings and underlying errors.
- Using and [Creating](#page-15-0) Error Objects (page 16) explains how to evaluate an error, how to display an error message using an NSError object, and how to implement methods that return an NSError object by reference.
- Error [Responders](#page-24-0) and Error Recovery (page 25) describes the Application Kit architecture for passing error objects up a chain of objects in an application, giving each object a chance to customize the error before it is presented. It also discusses the role of the recovery attempter, an object designated to attempt a recovery from an error if the user requests it.
- [Handling](#page-29-0) Received Errors (page 30) discusses how, in the chain of error-responder objects, you handle a received error and customize it.

[Recovering](#page-33-0) From Errors (page 34) explains the procedure for attempting a user-requested recovery from an error.

The two chapters relevant to iOS are Error Objects, [Domains,](#page-7-0) and Codes (page 8) and Using and [Creating](#page-15-0) Error [Objects](#page-15-0) (page 16).

# <span id="page-6-0"></span>See Also

"The Document Architecture Supports Robust Error Handling" in *Document-Based App Programming Guide for Mac* offers valuable advice for subclasses that override methods with a by-reference NSError parameter.

Types of Dialogs and When to Use Them offers advice on the form and content of alerts in OS X. *iOS Human Interface Guidelines* offers similar advice for alerts on iOS. You should consult these guidelines before composing your error messages. Also take a look at the following documents discussing areas of Cocoa programming related to error handling and the presentation of error messages:

- *Assertions and Logging Programming Guide* (both platforms)
- *Dialogs and Special Panels* (alerts on OS X)
- *Sheet Programming Topics* (OS X)
- *UIAlertView Class Reference* (iOS)

*Exception Programming Topics* discusses how to raise and handle exceptions. Exception Handling in *The Objective-C Programming Language* describesthe compiler directives @try, @catch, @throw, and @finally, which are used in exception handling.

# <span id="page-7-0"></span>Error Objects, Domains, and Codes

<span id="page-7-6"></span>Cocoa programs use NSError objects to convey information about runtime errors that users need to be informed about. In most cases, a program displays this error information in a dialog or sheet. But it may also interpret the information and either ask the user to attempt to recover from the error or attempt to correct the error on its own.

The core attributes of an NSError object—or, simply, an error object—are an error domain, a domain-specific error code, and a "user info" dictionary containing objects related to the error, most significantly description and recovery strings. This chapter explains the reason for error objects, describes their attributes, and discusses how you use them in Cocoa code.

# <span id="page-7-7"></span><span id="page-7-1"></span>Why Have Error Objects?

<span id="page-7-5"></span>Because they are objects, instances of the NSError class have several advantages over simple error codes and error strings. They encapsulate several pieces of error information at once, including localized error strings of various kinds. NSError objects can also be archived and copied, and they can be passed around in an application and modified. And although NSError is not an abstract class (and thus can be used directly) you can extend the NSError class through subclassing.

<span id="page-7-2"></span>Because of the notion of layered error domains, NSError objects can embed errorsfrom underlying subsystems and thus provide more detailed and nuanced information about an error. Error objects also provide a mechanism for error recovery by holding a reference to an object designated as the recovery attempter for the error.

### <span id="page-7-10"></span><span id="page-7-4"></span><span id="page-7-3"></span>Error Domains

<span id="page-7-9"></span><span id="page-7-8"></span>For largely historical reasons, errors codes in OS X are segregated into domains. For example, Carbon error codes, which are typed as OSStatus, have their origin in versions of the Macintosh operating system predating OS X. On the other hand, POSIX error codes derive from the various POSIX-conforming "flavors" of UNIX, such as BSD. The Foundation framework declares in NSError. h the following string constants for the four major error domains:

NSMachErrorDomain NSPOSIXErrorDomain <span id="page-8-8"></span><span id="page-8-7"></span>NSOSStatusErrorDomain NSCocoaErrorDomain

<span id="page-8-4"></span>The above sequence of domain constants indicates the general layering of the domains, with the Mach error domain at the lowest layer. You get the domain of an error by sending an NSError object a domain message.

<span id="page-8-10"></span><span id="page-8-9"></span>In addition to the four major domains, there are error domains that are specific to frameworks or even to groups of classes or individual classes. For example, the Web Kit framework has its own domain for errors in its Objective-C implementation, WebKitErrorDomain. Within the Foundation framework, the URL classes have their own error domain (NSURLErrorDomain) as do the XML classes(NSXMLParserErrorDomain). The NSStream class itself defines two error domains, one for SSL errors and the other for SOCKS errors.

<span id="page-8-2"></span>The Cocoa error domain (NSCocoaErrorDomain) includes all error codes for the Cocoa frameworks—except, of course, for error codes in class-specific domains of those frameworks. These frameworks include not only Foundation, UIKit, and Application Kit, but Core Data and potentially other Objective-C frameworks. (Error domains within the Cocoa frameworks that are separate from the Cocoa error domain were defined before the latter was introduced.)

<span id="page-8-6"></span>Domains serve several useful purposes. They give Cocoa programs a way to identify the OS X subsystem that is detecting an error. They also help to prevent collisions between error codes from different subsystems with the same numeric value. In addition, domains allow for a causal relationship between error codes based on the layering of subsystems; for example, an error in the NSOSStatusErrorDomain may have an underlying error in the NSMachErrorDomain.

<span id="page-8-0"></span>You can create your own error domains and error codes for use in your own frameworks, or even in your own applications. It is recommended that the string constant for the domain be of the form com.*company*.*framework\_or\_app*.ErrorDomain.

# <span id="page-8-5"></span><span id="page-8-3"></span>Error Codes

<span id="page-8-1"></span>An error code identifies a particular error in a particular domain. It is a signed integer assigned as the value of a program symbol. You get the error code by sending an NSError object a code message. As listed in Table 1-1, error codes are declared and documented in one or more header files for each major domain.

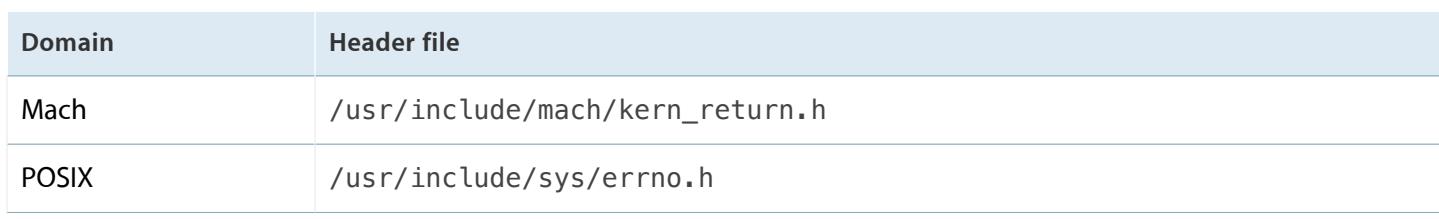

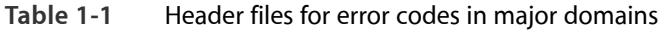

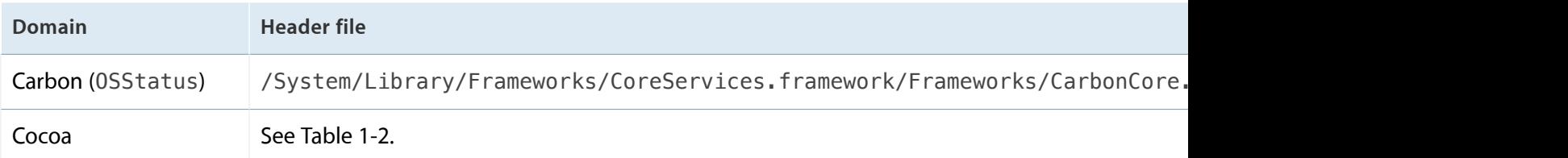

<span id="page-9-0"></span>Table 1-2 lists the frameworks and header files where error codes in the Cocoa domain are currently declared.

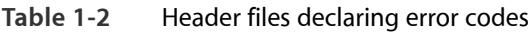

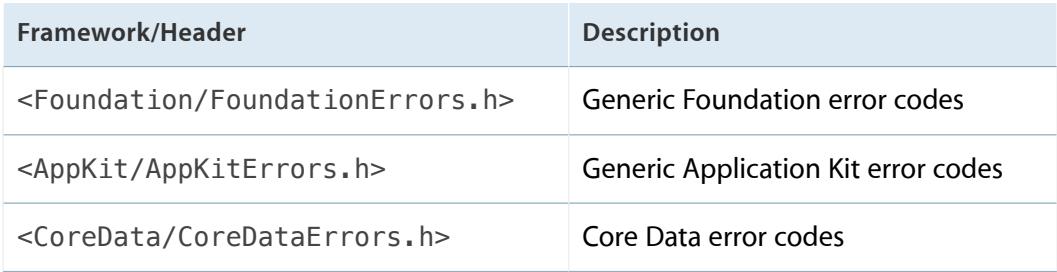

<span id="page-9-1"></span>To give an idea of how you might test for and act upon errors, let's say you want to test for underlying POSIX errors during an operation that writes to a file. ([Underlying](#page-13-1) errors are explained in Underlying Error (page 14).) If you consulted the POSIX error codes declared in /usr/include/sys/errno.h, you would see a list similar to Listing 1-1.

**Listing 1-1** Part of the POSIX error-code declarations (errno.h)

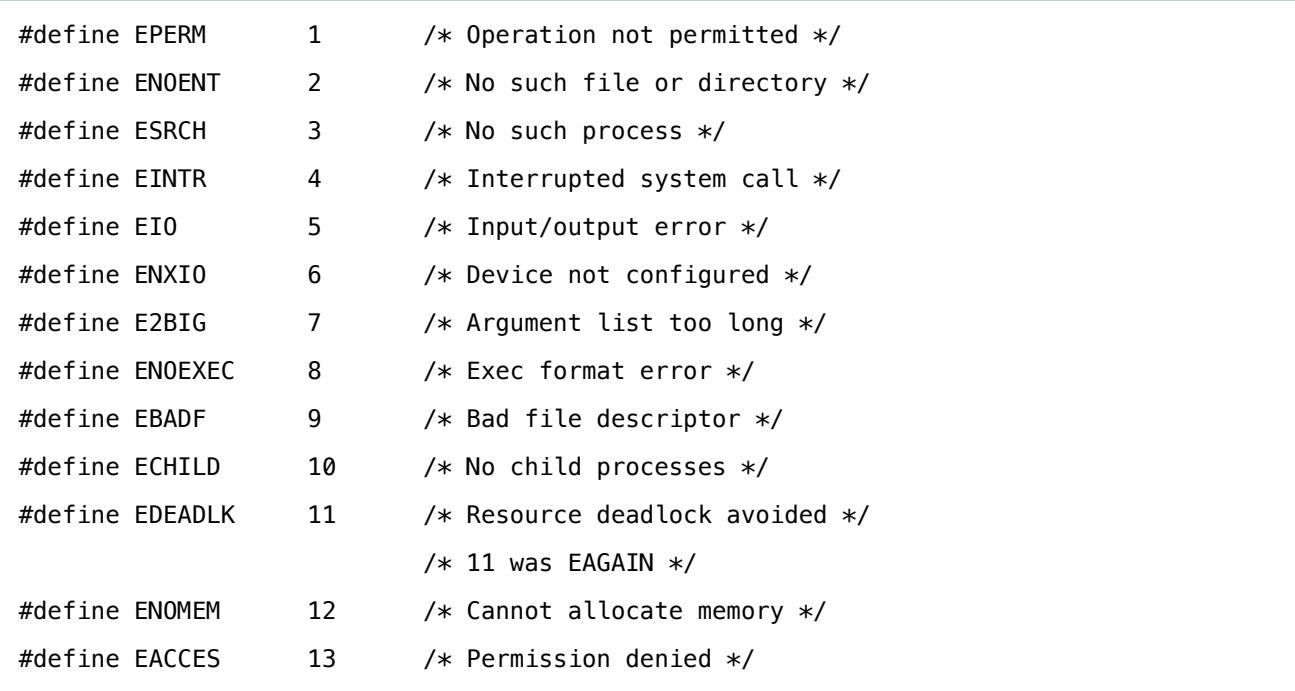

#define EFAULT 14 /\* Bad address \*#H

You could choose the error conditions you want to test for and use them in code similar to that in Listing 1-2.

<span id="page-10-1"></span>**Listing 1-2** Testing for particular error codes in a specific domain

```
// underError is underlying-error object of a Cocoa-domain error
if ( [[underError domain] isEqualToString:NSPOSIXErrorDomain] ) {
        switch([underError code]) {
            case EIO:
            {
                // handle POSIX I/O error
            }
            case EACCES:
            {
                // handle POSIX permissions error
            {
        // etc.
        }
}
```
<span id="page-10-0"></span>You may declare you own error codes for use by your own applications or frameworks, but the error codes should belong to your own domain. You should never add error codes to an existing domain that you do not "own."

### <span id="page-10-4"></span><span id="page-10-3"></span><span id="page-10-2"></span>The User Info Dictionary

Every NSError object has a "user info" dictionary to hold error information beyond domain and code. You access this dictionary by sending a userInfo message to an NSError object. The advantage of an NSDictionary object over another kind of container object is that it is flexible; it can even carry custom information about an error. But all user info dictionaries contain (or can contain) several predefined string and object values related to an error.

### <span id="page-11-5"></span><span id="page-11-0"></span>Localized Error Information

An important role for NSError objects is to contain error information that programs can display in an alert dialog or sheet. This information is usually stored in the user info dictionary as strings in several categories: description, failure reason, recovery suggestion, and recovery options. (See [Figure](#page-12-0) 1-1 (page 13) for the placement of these strings on an alert.) When you create an NSError object, you should insert localized strings into the dictionary, unless you want to compute them lazily.

**Note:** Don't expect the user info dictionary of every error object to contain localized strings. A subclass of NSError, for example, could override localizedDescription to compose these strings on-the-fly from the error domain, code, and context instead of storing them.

<span id="page-11-8"></span>You can usually access the localized information associated with an NSError object in one of two ways. You can send objectForKey: to the user info dictionary, specifying the appropriate key. Or you can send an equivalent message to the NSError object. However, you should send the message rather than use the dictionary key to access a localized string. The error object might not store the string in the dictionary, instead choosing to compose it dynamically. The dictionary is designed to be a fallback mechanism, not the sole repository of error strings. Use the dictionary keys instead to store your own strings in the user info dictionary.

<span id="page-11-1"></span>The following summaries include both the dictionary key and the method used to access the localized string:

Error description

<span id="page-11-6"></span>The main description of the error, appearing in a larger, bold type face. It often includesthe failure reason. If no error description is present in the user info dictionary, NSError either constructs one from the error domain and code or (when the domain is well-known , such as NSCocoaErrorDomain), attempts to fetch a suitable string from a function or method within that domain. .

<span id="page-11-3"></span><span id="page-11-2"></span>User info key: NSLocalizedDescriptionKey

<span id="page-11-9"></span>Method: localizedDescription (never returns nil)

### Failure reason

<span id="page-11-7"></span><span id="page-11-4"></span>A brief sentence that explains the reason why the error occurred. It is typically part of the error description. Methods such as presentError: do not automatically display the failure reason because it is already included in the error description. The failure reason is for clients that only want to display the reason for the failure.

User info key: NSLocalizedFailureReasonErrorKey

Method: localizedFailureReason (can return nil)

**Note:** An example can help to clarify the relationship between error description and failure reason. An error object has an error description of "File could not be saved because the disk is full." The accompanying failure reason is "The disk is full."

### <span id="page-12-7"></span>Recovery suggestion

A secondary sentence that ideally tells users what they can do to recover from the error. It appears beneath the error description in a lighter type face. If the recovery suggestion refers to the buttons of the error alert, it should use the same titles as specified for recovery options

(NSLocalizedRecoveryOptionsErrorKey). You may use this string as a purely informative message, supplementing the error description and failure reason.

<span id="page-12-4"></span><span id="page-12-3"></span>User info key: NSLocalizedRecoverySuggestionErrorKey

<span id="page-12-1"></span>Method: localizedRecoverySuggestion (can return nil)

### <span id="page-12-6"></span>Recovery options

An array of titles (as strings) for the buttons of the error alert. By default, alert sheets and dialogs for error messages have only the "OK" button for dismissing the alert. The first string in the array is the title of the rightmost button, the next string is the title of the button just to the left of the first, and so on. Note that if a recovery attempter is specified for the error object, the recovery-options array should contain more than one string. The recovery attempter accesses the recovery options in order to interpret user choices.

<span id="page-12-5"></span><span id="page-12-2"></span><span id="page-12-0"></span>User info key: NSLocalizedRecoveryOptionsErrorKey

Method: localizedRecoveryOptions (if returns nil, implies a single "OK button)

### **Figure 1-1** The localized strings of an NSError object

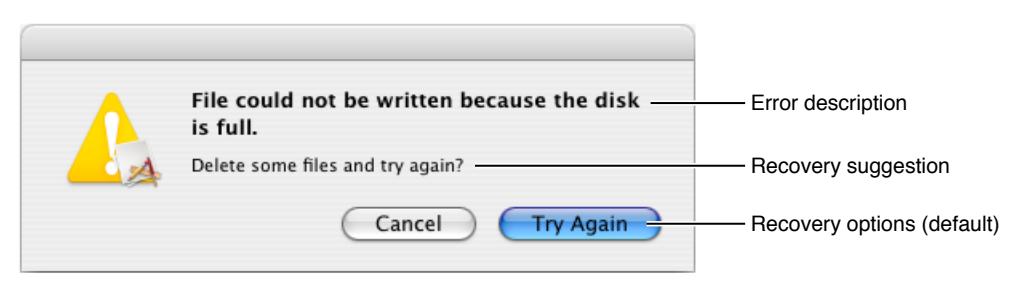

<span id="page-13-9"></span><span id="page-13-4"></span><span id="page-13-2"></span>**Note:** Beginning with OS X version 10.4, you can use the alertWithError:class method of NSAlert as a convenience for creating NSAlert objects to use when displaying alert dialogs or sheets. The method extracts the localized information from the passed-in NSError object for its message text, informative text, and button titles. You may also use the presentError: message to display error alerts.

<span id="page-13-6"></span><span id="page-13-3"></span>To internationalize your error strings, create a .strings file for each localization and place the file in an appropriately named . lproj subdirectory of your bundle's Resources directory. Then use one of the NSLocalizedString macros to add localized strings to the user info dictionary of an NSError object. For more on internationalization and string localization, see *Internationalization and Localization Guide* .

**Note:** For many error objects in the Cocoa error domain, the localization is performed on demand; in these cases, the localized values are not stored in the user info dictionary.

### <span id="page-13-10"></span><span id="page-13-5"></span><span id="page-13-0"></span>The Recovery Attempter

An NSError object's user info dictionary can also contain a recovery attempter. A recovery attempter is an object that implements one or more methods of the NSErrorRecoveryAttempting informal protocol. In many cases, this is the same object that creates the NSError object, but it can be any other object that may know how to recover from a particular error.

<span id="page-13-11"></span><span id="page-13-7"></span>If a recovery attempter has been specified for an NSError object, and multiple recovery options have also been specified, when the error alert is displayed and the user selects a recovery option, the recovery attempter is given a chance to recover from the error. You access the recovery attempter by sending recoveryAttempter to the NSError object. You can add a recovery attempter to the user info dictionary using the key NSRecoveryAttempterErrorKey.

<span id="page-13-1"></span>For more on the recovery-attempter object and its role in error handling, see Error [Responders](#page-24-0) and Error [Recovery](#page-24-0) (page 25).

### <span id="page-13-12"></span>Underlying Error

<span id="page-13-8"></span>The user info dictionary can sometimes include another NSError object that represents an error in a subsystem underlying the error represented by the containing NSError. You can query this underlying error object to obtain more specific information about the cause of the error.

You access the underlying error object by using the NSUnderlyingErrorKey dictionary key.

### <span id="page-14-0"></span>Domain-Specific Keys

<span id="page-14-2"></span><span id="page-14-1"></span>Many of the various error domains specify keys for accessing particular items of information from the user info dictionary. This information supplements the other information in the error object. For example, the Cocoa domain defines the keys NSStringEncodingErrorKey, NSURLErrorKey, and NSFilePathErrorKey.

Check the header files or documentation of error domains to find out what domain-specific keys they declare.

# <span id="page-15-0"></span>Using and Creating Error Objects

<span id="page-15-3"></span>SwiftObjective-C

The following sections describe how to deal with NSError objects returned from framework methods, how to display error messages using error objects, how to create error objects, and how to implement methods that return error objects by reference.

### <span id="page-15-4"></span><span id="page-15-1"></span>Handling Error Objects Returned From Methods

Many methods of the Cocoa and Cocoa Touch classes include as their last parameter a direct or indirect reference to an NSError object. In some Foundation and UIKit methods you find NSError objects as arguments of delegation methods. The following declaration isfrom the UIKit framework's UIWebViewDelegate protocol; a delegate would implement a method such as this to find out if an operation failed:

<span id="page-15-6"></span>- (void)webView:(UIWebView \*)webView didFailLoadWithError:(NSError \*)error;

Some methods of the Cocoa frameworks that you call include an indirect reference to an NSError object; these methods typically perform an operation such as creating a document, writing a file, or loading a URL. For example, the following method declaration is from the NSDocument class header file:

<span id="page-15-5"></span>- (BOOL)writeToURL:(NSURL \*)absoluteURL ofType:(NSString \*)typeName error:(NSError \*\*)outError;

<span id="page-15-2"></span>If a method such as this encounters an error in its implementation, it directly returns NO to indicate failure and indirectly returns (if the client code requests it) an NSError object in the last parameter to describe the error.

If you want to evaluate the error, declare an NSError object variable before calling a method such as writeToURL:ofType:error:. When you invoke the method, pass in a pointer to this variable. (If you are not interested in the error, just pass NULL.) If the method directly returns nil or NO, inspect the NSError object to determine the cause of the error or simply display an error alert. Listing 2-1 illustrates this approach. <span id="page-16-0"></span>**Listing 2-1** Handling an NSError object returned from a AppKit method

```
NSError *theError;
BOOL success = [myDoc writeToURL:[self docURL] ofType:@"html" error:&theError];
if (success == NO) {
    // Maybe try to determine cause of error and recover first.
    NSAlert *theAlert = [NSAlert alertWithError:theError];
    [theAlert runModal]; // Ignore return value.
}
```
**Important:** Success or failure is indicated by the return value of the method. Although Cocoa methods that indirectly return error objects in the Cocoa error domain are guaranteed to return such objects if the method indicates failure by directly returning nil or NO, you should always check that the return value is nil or NO before attempting to do anything with the NSError object.

<span id="page-16-4"></span><span id="page-16-2"></span><span id="page-16-1"></span>This code in Listing 2-1 uses the returned NSError to display an error alert to the user immediately. (UIAlertView, the UIKit class corresponding to NSAlert, has no equivalent method for alertWithError:.) Error objects in the Cocoa domain are always localized and ready to present to users, so they can often be presented without further evaluation.

<span id="page-16-3"></span>Instead of merely displaying an error message based on an NSError object, you could examine the object to determine if you can do something else. For example, you might be able to perform the operation again in a slightly different way that circumvents the error; if you do this, however, you should first request the user's permission to perform the modified operation.

<span id="page-16-5"></span>When evaluating an NSError object, always use the object's domain and error code as the bases of tests and not the strings describing the error or how to recover from it. Strings are typically localized and are thus likely to vary. With a few exceptions (such as the NSURLErrorDomain domain), pre-existing errors returned from Cocoa framework methods are always in the NSCocoaErrorDomain domain; however, because there are exceptions you might want to test whether the top-level error belongs to that domain. Error objects returned from Cocoa methods can often contain underlying error objects representing errors returned by lower subsystems, such as the BSD layer (NSPOSIXErrorDomain).

Of course, to make a successful evaluation of an error, you have to anticipate the errors that might be returned from a method invocation. And you should ensure that your code deals adequately with new errors that might be returned in the future.

<span id="page-17-6"></span>**Important:** You should always special-case test for the NSUserCancelledError error code (in the NSCocoaErrorDomain). This code indicatesthat the user cancelled the operation (for example, by pressing Command-period). In this case, you should not display any error dialog.

### <span id="page-17-0"></span>Error-Handling Alternatives in OS X

If you are developing a Mac app, there are many other things you can do upon receiving an NSError object:

- <span id="page-17-4"></span>If you know how to recover from the error, but require the user's approval, you could create a new version of the error object that adds a recovery attempter to it (see [Recovering](#page-33-0) From Errors (page 34)).
- Send the error object up the error-responder chain so that other objects in the application can add to it or try to recover from the error.

<span id="page-17-7"></span>Before doing this, you might be able supplement the information in the error from the current programming context and then create a new error object that contains this enriched information.

- If you use the returned NSE rror object as the basis of a new error object, either by adding a recovery attempter or supplementary information, you can either:
	- Display the message immediately.
	- Pass the error on to the next error responder.

<span id="page-17-1"></span>For more on customizing errors passed up the error-responder chain, see [Handling](#page-29-0) Received Errors (page 30).

# <span id="page-17-5"></span><span id="page-17-3"></span>Displaying Information From Error Objects

There are several different ways to display the information in NSError objects. You could extract the localized description (or failure reason), recovery suggestion, and the recovery options from the error object and use them to initialize the tiles and message text of an NSAlert, UIAlertView, or UIActionSheet object (or an OS X modal document sheet). This universal approach gives you a large degree of control over the content and presentation of the error alert.

<span id="page-17-2"></span>For example, the code in Listing 2-2 composes the message text of an UIAlertView object from the localized description and failure reason taken from the passed-in NSError object.

**Listing 2-2** Displaying an alert composed mostly from error-object attributes

```
- (void)webView:(UIWebView *)webView didFailLoadWithError:(NSError *)error {
```
}

```
NSString *titleString = @"Error Loading Page";
NSString *messageString = [error localizedDescription];
NSString *moreString = [error localizedFailureReason] ?
                     [error localizedFailureReason] :
                    NSLocalizedString(@"Try typing the URL again.", nil);
messageString = [NSString stringWithFormat:@"%@. %@", messageString, moreString];
UIAlertView *alertView = [[UIAlertView alloc] initWithTitle:titleString
    message:messageString delegate:self
    cancelButtonTitle:@"Cancel" otherButtonTitles:nil];
[alertView show];
```
However, you don't have to use the localized error strings made available by the frameworks. For example, if you think they're not descriptive enough or want to supplement them with context-specific information, you can identify the error by its domain and code and then substitute your own string values. Take the delegate method used in the prior example; the error object passed to the delegate in webView:didFailLoadWithError: is almost always of the NSURLErrorDomain domain. You could then find out which code of this domain is associated with the error and substitute your own string for the strings contained in the error object. (NSURLErrorDomain and its codes are declared in NSURLError.h.) Listing 2-3 gives an example of this.

```
Listing 2-3 Assigning custom message strings based on error domain and code
```

```
- (void)webView:(UIWebView *)webView didFailLoadWithError:(NSError *)error {
   NSString *errorMsg;
   if ([[error domain] isEqualToString:NSURLErrorDomain]) {
        switch ([error code]) {
            case NSURLErrorCannotFindHost:
                errorMsg = NSLocalizedString(@"Cannot find specified host. Retype
URL.", nil);
                break;
            case NSURLErrorCannotConnectToHost:
                errorMsg = NSLocalizedString(@"Cannot connect to specified host.
Server may be down.", nil);
```

```
break;
            case NSURLErrorNotConnectedToInternet:
                errorMsg = NSLocalizedString(@"Cannot connect to the internet.
Service may not be available.", nil);
                break;
            default:
                errorMsg = [error localizedDescription];
                break;
        }
   } else {
        errorMsg = [error localizedDescription];
   }
   UIAlertView *av = [[UIAlertView alloc] initWithTitle:
        NSLocalizedString(@"Error Loading Page", nil)
        message:errorMsg delegate:self
        cancelButtonTitle:@"Cancel" otherButtonTitles:nil];
    [av show];
}
```
### <span id="page-19-8"></span><span id="page-19-7"></span><span id="page-19-2"></span><span id="page-19-0"></span>Propagating Errors for Display by the Application Object (OS X)

<span id="page-19-6"></span><span id="page-19-5"></span><span id="page-19-4"></span><span id="page-19-3"></span>The Application Kit provides a few shortcuts for displaying error alerts. The presentError: and the presentError:modalForWindow:delegate:didPresentSelector:contextInfo: methods permit you to originate an error alert that is eventually displayed by the global application object, NSApp; the former method requests an application-modal alert and the latter a document-modal alert. You must send either of these present-error messages to an object in the error-responder chain (see The [Error-Responder](#page-24-1) Chain (page 25)): a view object, a window object, an NSDocument object, an NSWindowController object, an NSDocumentController object, or NSApp. (If you send the message to a view, it should ideally be a view object associated in some way with the condition that produced the error.) Listing 2-4 illustrates how you might invoke the document-modal

<span id="page-19-1"></span>presentError:modalForWindow:delegate:didPresentSelector:contextInfo: method.

**Listing 2-4** Displaying a document-modal error alert

```
NSError *theError;
NSData *theData = [doc dataOfType:@"xml" error:&theError];
```

```
if (!theData && theError)
    [anyView presentError:theError
            modalForWindow:[doc windowForSheet]
            delegate:self
            didPresentSelector:
                @selector(didPresentErrorWithRecovery:contextInfo:)
            contextInfo:nil];
```
<span id="page-20-4"></span><span id="page-20-3"></span>After the user dismissesthe alert, NSApp invokes a method (identified in the didPresentSelector: keyword) implemented by the modal delegate. As Listing 2-5 shows, the modal delegate in this method checks whether the recovery-attempter object (if any) managed to recover from the error and responds accordingly.

<span id="page-20-0"></span>**Listing 2-5** Modal delegate handling the user response

```
- (void)didPresentErrorWithRecovery:(BOOL)recover contextInfo:(void *)info {
    if (recover == NO) { // Recovery did not succeed, or no recovery attempted.
        // Proceed accordingly.
    }
}
```
<span id="page-20-2"></span>For more on the recovery-attempter object, see [Recovering](#page-33-0) From Errors (page 34).

<span id="page-20-1"></span>Sometimes you might not want to send an error object up the error-responder chain to be displayed by NSApp. You would rather show an error alert to the user immediately, and not have to construct it yourself. The NSAlert class provides the alertWithError: method for this purpose.

**Listing 2-6** Directly displaying an error alert dialog

```
NSAlert *theAlert = [NSAlert alertWithError:theError];
NSInteger button = [theAlert runModal];
if (button != NSAlertFirstButtonReturn) {
    // handle
}
```
**Note:** The presentError: and presentError:modalForWindow:delegate:didPresentSelector:contextInfo: methods silently ignore NSUserCancelledError errors in the NSCocoaErrorDomain domain.

# <span id="page-21-2"></span><span id="page-21-0"></span>Creating and Returning NSError Objects

<span id="page-21-6"></span>You can declare and implement your own methods that indirectly return an NSError object. Methods that are good candidates for NSError parameters are those that open and read files, load resources, parse formatted text, and so on. In general, these methods should not indicate an error through the existence of an NSError object. Instead, they should return NO or nil from the method to indicate that an error occurred. Return the NSError object to describe the error.

<span id="page-21-5"></span><span id="page-21-4"></span><span id="page-21-3"></span>If you are going to return an NSError object by reference in an implementation of such a method, you must create the NSError object. You create an error object either by allocating it and then initializing it with the initWithDomain:code:userInfo: method of NSError or by using the class factory method errorWithDomain:code:userInfo:. As the keywords of both methods indicate, you must supply the initializer with a domain (string constant), an error code (a signed integer), and a "user info" dictionary containing descriptive and supporting information. (See Error Objects, [Domains,](#page-7-0) and Codes (page 8) for full descriptions of these data items.) You should ensure that all strings in the user info dictionary are localized.

**Important:** You should *only* modify the NSError parameter if there is an error in your method and your method directly returns NO. Always test to see if the parameter is non-NULL before assigning an object to it. And never assign nil to an error parameter.

<span id="page-21-7"></span><span id="page-21-1"></span>Listing 2-7 is an example of a method that, for the purpose of illustration, calls the POSIX-layer open function to open a file. If this function returns an error, the method creates an NSError object of the NSPOSIXErrorDomain that is used as the underlying error of a custom error domain returned to the caller.

**Listing 2-7** Implementing a method that returns an NSError object

```
- (NSString *)fooFromPath:(NSString *)path error:(NSError **)anError {
    const char *fileRep = [path fileSystemRepresentation];
    int fd = open(fileRep, 0 RDWR|O NONBLOCK, \theta);
    if (fd == -1) {
```

```
if (anError != NULL) {
           NSString *description;
           NSDictionary *uDict;
            int errCode;
            if (errno == ENOENT) {
              description = NSLocalizedString(@"No file or directory at requested
location", @"");
                errCode = MyCustomNoFileError;
            } else if (errno == EIO) {
                // Continue for each possible POSIX error...
            }
           // Create the underlying error.
           NSError *underlyingError = [[NSError alloc]
initWithDomain:NSPOSIXErrorDomain
                code:errno userInfo:nil];
            // Create and return the custom domain error.
           NSDictionary *errorDictionary = @{ NSLocalizedDescriptionKey :
description,
                NSUnderlyingErrorKey : underlyingError, NSFilePathErrorKey : path
};
            *anError = [[NSError alloc] initWithDomain:MyCustomErrorDomain
                    code:errCode userInfo:errorDictionary];
        }
        return nil;
   }
   11...
```
<span id="page-22-2"></span><span id="page-22-1"></span><span id="page-22-0"></span>In this example, the returned error object includes in its user info dictionary the path that caused the error.

As the example in Listing 2-7 shows, you can use errors that originate from underlying subsystems as the basis for error objects that you return to callers. You can use raised exceptions that your code handles in the same way. An NSException object is compatible with an NSError object in that its attributes are a name, a reason, and a user info dictionary. You can easily transfer information in the exception object over to the error object.

### <span id="page-23-1"></span><span id="page-23-0"></span>A Note on Errors and Exceptions

It isimportant to keep in mind the difference between error objects and exception objectsin Cocoa and Cocoa Touch, and when to use one or the other in your code. They serve different purposes and should not be confused.

<span id="page-23-3"></span><span id="page-23-2"></span>Exceptions (represented by NSException objects) are for programming errors, such as an array index that is out of bounds or an invalid method argument. User-level errors (represented by NSError objects) are for runtime errors, such as when a file cannot be found or a string in a certain encoding cannot be read. Conditions giving rise to exceptions are due to programming errors; you should deal with these errors before you ship a product. Runtime errors can always occur, and you should communicate these (via NSError objects) to the user in as much detail as is required.

Although exceptions should ideally be taken care of before deployment, a shipped application can still experience exceptions as a result of some truly exceptional situation such as "out of memory" or "boot volume not available." It is best to allow the highest level of the application—the global application object itself—to deal with these situations.

# <span id="page-24-0"></span>Error Responders and Error Recovery

<span id="page-24-2"></span>As Why Have Error [Objects?](#page-7-1) (page 8) points out, NSError objects bring considerable advantages to Cocoa programming. But the Cocoa frameworks also give NSError objects a prominent role to play in architectures for error presentation and error recovery. These architectures enhance the usefulness of error objects. They make it possible for Cocoa applications to present users with a richer and more customizable range of messages, and to attempt recovery from errors as well as informing users of them.

**Note:** The error-presentation and error-recovery architectures described in this chapter are available only on the Mac.

# <span id="page-24-4"></span><span id="page-24-1"></span>The Error-Responder Chain

The Application Kit, largely through the NSResponder class, defines a mechanism known as the responder chain by which events and action messages in an application are passed up the view hierarchy to windows and eventually to the application object. The Application Kit defines a similar chain of objects for error handling and presentation.

<span id="page-24-9"></span><span id="page-24-8"></span>To initiate the journey of an NSError object up the error-responder chain, you can send one of two messages to any object in the chain:

- presentError: for error messages displayed in application-modal alert dialogs
- <span id="page-24-7"></span><span id="page-24-6"></span><span id="page-24-5"></span>● presentError:modalForWindow:delegate:didPresentSelector:contextInfo: — for error messages displayed in document-modal alert sheets

<span id="page-24-10"></span>Although these methods are declared by the NSResponder class, you may also send them to objects of the NSDocument and NSDocumentController classes. (The NSResponder class is the superclass, of course, of the NSView, NSWindow, NSApplication, and NSWindowController classes.)

<span id="page-24-3"></span>The default behavior of both the presentError:... methods—except for the NSApplication implementation—isto send willPresentError: to self before forwarding the presentError:.. message to the next object in the chain. Subclasses can implement the willPresentError: method to inspect the passed-in NSError object and return a customized object. Subclasses might want to do thisif they know more than their superclass about the conditions giving rise to the error or if they know best how to recover from it. For the purposes of illustration, assume that a view object well down the view hierarchy receives the presentError: message. As Figure 3-1 shows, it sends willPresentError: to self and then sends presentError: to its superview, passing it any modified NSError object. The superviews of the originating view do the same thing until finally the window's content view sends the presentError: message to its window object.

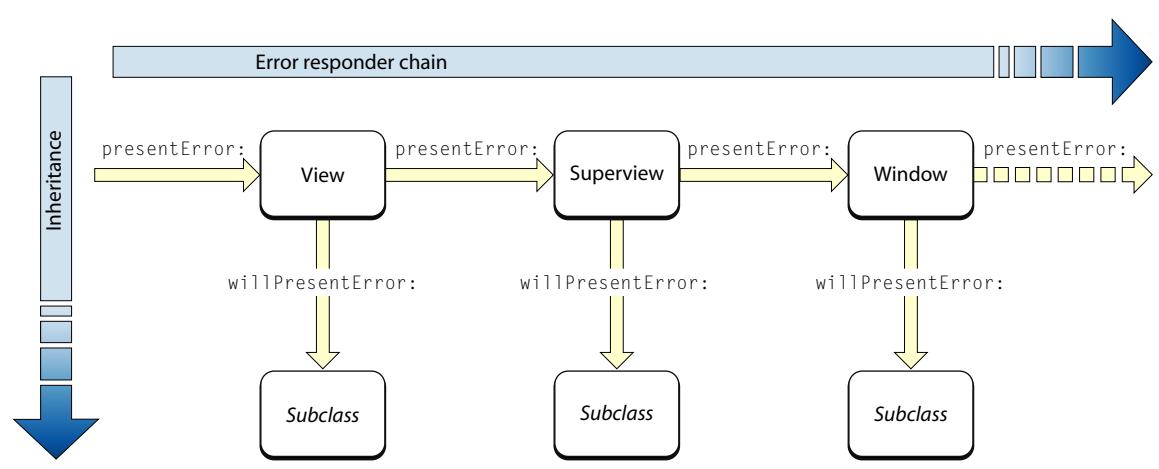

#### <span id="page-25-0"></span>**Figure 3-1** The error-responder chain—part one

<span id="page-25-2"></span><span id="page-25-1"></span>The presentError: message proceeds up the chain of error responders in this fashion until it reaches the global application object, NSApp. As Figure 3-2 depicts, NSApp sends the application: willPresentError: message to its delegate, giving it the same opportunity asthe subclass objectsin the chain to inspect the error object and possibly modify it—but without the need for a custom subclass. When the delegate returns, NSApp displays the error as (in this case) an alert dialog.

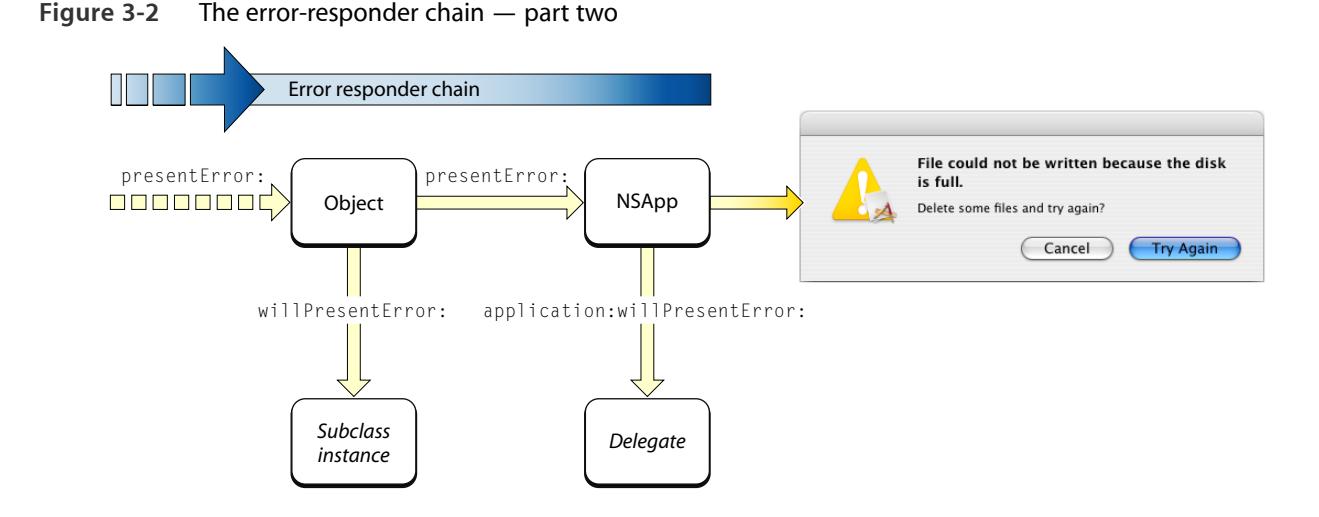

**Important:** Overriding the presentError:modalForWindow:delegate:didPresentSelector:contextInfo: method or presentError: method is not recommended.

<span id="page-26-2"></span>The exact sequence of objects in the error-responder chain varies according to the type of application. For document-based applications, the error-responder chain includes document objects, window controllers, and document controllers as well as views, windows, and NSApp (Figure 3-3).

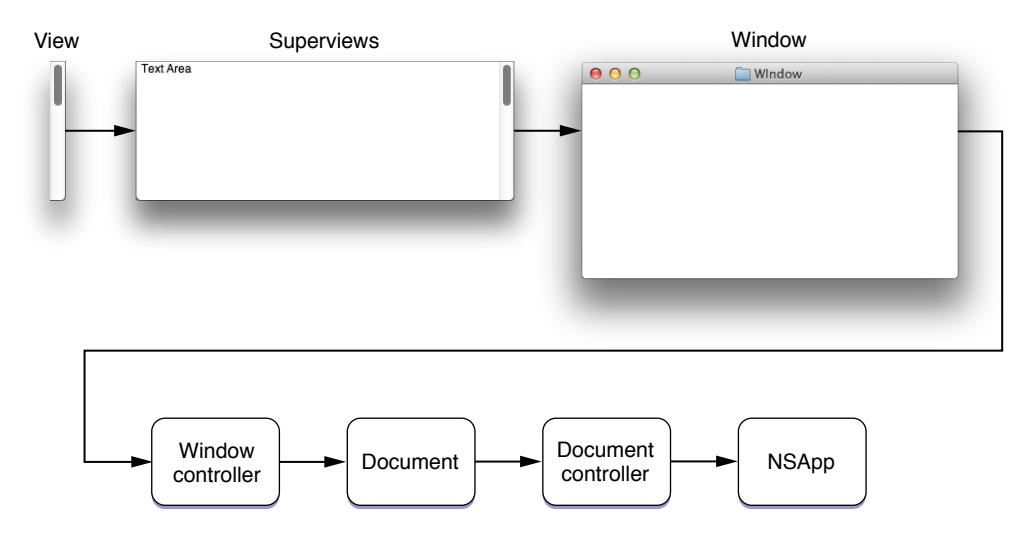

<span id="page-26-0"></span>**Figure 3-3** Error-responder chain for document-based applications

<span id="page-26-1"></span>Some Cocoa applications are not document-based but still use one or more window controllers. Figure 3-4 shows the sequence of objects in this error-responder chain.

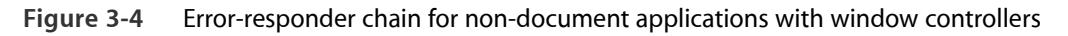

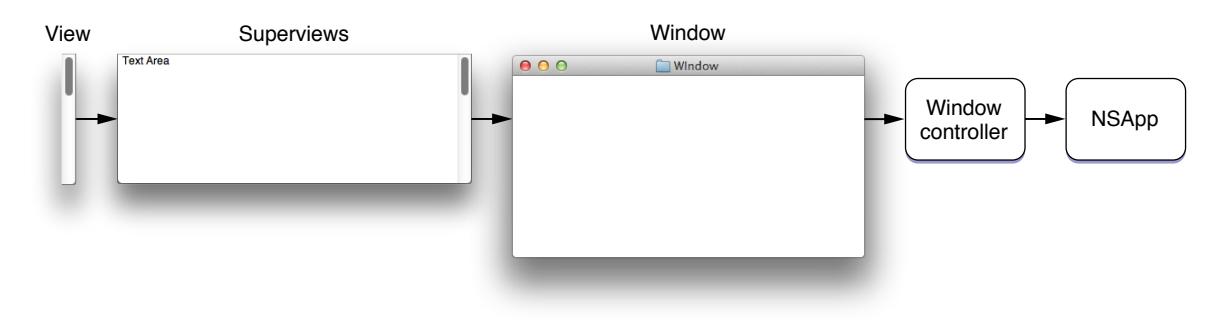

<span id="page-27-4"></span>Finally, simple Cocoa applications—those that are not document-based and that don't use window controllers—have an error-responder sequence as depicted in Figure 3-5.

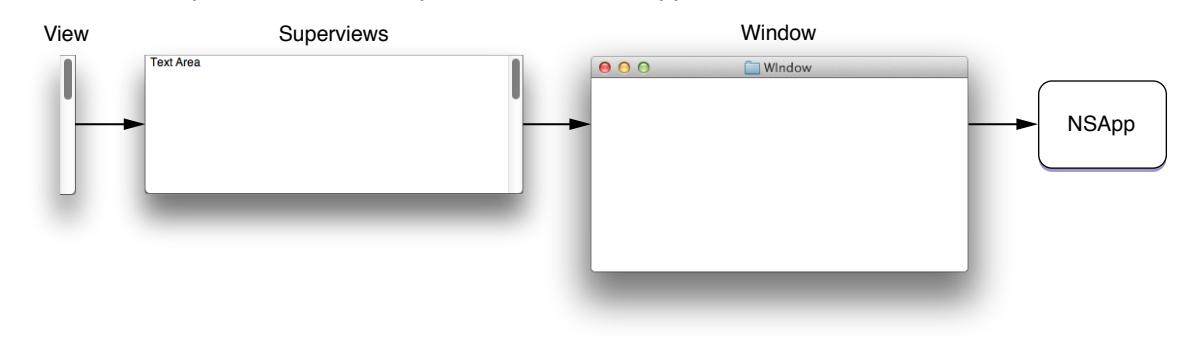

<span id="page-27-1"></span>**Figure 3-5** Error-responder chain for simple (non-document) applications

# <span id="page-27-2"></span><span id="page-27-0"></span>Error Customization

As described in the preceding section, all along the error-responder chain custom subclasses of objects in the chain are given the opportunity to inspect and customize an NSError object if they implement the willPresentError: method. Near the end of the chain the application delegate has the same opportunity in application:willPresentError:. What kind of tests and customizations can take place in these methods?

<span id="page-27-9"></span><span id="page-27-5"></span><span id="page-27-3"></span>In either method, you probably first want to determine what the error is. When doing this, test the NSError object's domain and error code against the constants that are probably related to the error condition. Do not evaluate the description or recovery strings as these can vary, especially when they are localized. You might also narrow down the cause of the error by using domain-specific keys to extract various pieces of information from the user info dictionary.

<span id="page-27-8"></span><span id="page-27-6"></span>**Important:** You should always special-case test for the NSUserCancelledError error code (in the NSCocoaErrorDomain). This code indicates that the user cancelled the operation (for example, by pressing Command-period). In this case, you should not display any error dialog.

<span id="page-27-10"></span><span id="page-27-7"></span>You might also want to find out if the error object has an underlying error; you can access this object from the user info dictionary with the NSUnderlyingErrorKey key. If there is an underlying error, and this object has a failure reason in its user info dictionary, you can append this localized string to the error description to create a more informative description.

If you decide that you know how to recover from the error, you can add an object to the user info dictionary as the recovery attempter. For a recovery attempter to be effective, it must satisfy the requirements summarized in Error [Recovery](#page-28-0) (page 29).

If you are customizing a received NSError object to have a custom error domain and error code, you may choose to store the original error in the user info dictionary as an underlying error. Use the key NSUnderlyingErrorKey for this purpose (or override the recoveryAttempter method).

<span id="page-28-7"></span><span id="page-28-4"></span>You cannot modify a received NSError object because the class provides no setter methods and the user info dictionary is immutable. When customizing an error, you must create a new NSError object, initializing with new data plus data from the old error object that you want to carry over. See Using and [Creating](#page-15-0) Error [Objects](#page-15-0) (page 16) for explicit instructions and examples.

# <span id="page-28-5"></span><span id="page-28-0"></span>Error Recovery

A recovery attempter is an object designated to attempt, upon user request, a recovery from a specific error. For example, say that a program cannot save a file because it is locked. The recovery attempter could try to unlock it first before overwriting it.

The error recovery mechanism is similar to the delegation design pattern in that a designated object —the recovery attempter—is asked to respond to a user action. An NSError object can encapsulate a recovery attempter and recovery options, which is an array of button titles to display in the error alert. Among the button titles is one requesting error recovery. When an error alert is displayed and the user clicks a button, the application sends a message to the recovery attempter, passing it the index of the button that was clicked. If the "recover" button was clicked, the recovery attempter tries to complete the operation in a way that avoids the error or fixes the condition that gives rise to it. Finally, the recovery attempter informs either the application object or the document-modal sheet delegate whether it was successful.

<span id="page-28-8"></span><span id="page-28-3"></span>There are three requirements for error recovery to occur as a result of a user choice:

<span id="page-28-2"></span><span id="page-28-1"></span>The recovery-attempter object must implement one of the NSErrorRecoveryAttempting informal protocol methods:

<span id="page-28-12"></span><span id="page-28-10"></span>attemptRecoveryFromError:optionIndex:delegate:didRecoverSelector:contextInfo: or attemptRecoveryFromError:optionIndex:, depending on whether the error alert is document-modall (sheet) or application-modal (dialog), respectively.

- <span id="page-28-9"></span><span id="page-28-6"></span>● The recoveryAttempter method must return a suitable object. To ensure this, you can add the recovery attempter to the user info dictionary as the value of NSRecoveryAttempterErrorKey , or you can override the recoveryAttempter method.
- <span id="page-28-11"></span>• The localizedRecoveryOptions must return an array of button titles (including the title of the button that requests error recovery). To ensure this, you can add the array to the user info dictionary as the value of NSLocalizedRecoveryOptionsErrorKey , or you can override the localizedRecoveryOptions method.

For the complete procedure for error recovery, including sample code, see [Recovering](#page-33-0) From Errors (page 34).

# <span id="page-29-0"></span>Handling Received Errors

**Note:** The error-presentation and error-responder architecture described in this chapter is available only on the Mac.

### <span id="page-29-8"></span><span id="page-29-7"></span>When you send a presentError: or

<span id="page-29-6"></span><span id="page-29-4"></span><span id="page-29-2"></span>presentError:modalForWindow:delegate:didPresentSelector:contextInfo: message to certain eligible objects, the message travels up a sequence of objects in an application called the error-responder chain (see The [Error-Responder](#page-24-1) Chain (page 25)). The default implementation for most objects in this chain is to send the willPresentError: method to self before sending the presentError: message to the next object. The willPresentError: message gives instances of custom subclasses an opportunity to look at the error object being passed up the chain and possibly customize it. When the error object reaches the end of the chain, the global application object, NSApp, displays an error alert to users; but before NSApp displays the error alert, it invokes the method application:willPresentError:, giving its delegate the same opportunity.

<span id="page-29-1"></span>The following sections discuss strategies for implementing the willPresentError: and application:willPresentError: methods.

# <span id="page-29-9"></span><span id="page-29-5"></span>Passing Errors Up the Error-Responder Chain

If you have a subclass of NSDocument, NSDocumentController, NSWindowController, NSWindow, NSPanel, or any view class, you can override the willPresentError: method to customize the presentation of errors. This might be something you want an instance of your subclass to do if it knows more about the context of a particular error than other objects in the application. Generally, an implementation of willPresentError: examines the passed-in NSError object and if, for example, its localized description is insufficient, or if the subclass knows how to recover from the error, it creates a new NSError object and returns it. In most cases, the customized error object keeps some information from the passed-in object.

<span id="page-29-3"></span>An implementation of the willPresentError: method should always use the error domain and error code as the basis for deciding whether to return a customized error object. Do not base the decision on the strings in the user info dictionary for these can be localized and may vary between invocations. If your implementation decides not to customize the error, don't return the passed-in object directly; instead, send the willPresentError: message to super. Listing 4-1 illustrates some of these strategies.

<span id="page-30-1"></span>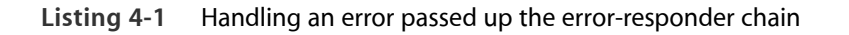

```
- (NSError *)willPresentError:(NSError *)error {
   if ([[error domain] isEqualToString:NSCocoaErrorDomain]) {
        switch([error code]) {
            case NSFileLockingError:
            case NSFileReadNoSuchFileError:
            { // Private method of custom subclass.
                return [self customizeError:error];
            }
            default:
                return [super willPresentError:error];
        }
   }
    return [super willPresentError:error];
}
```
You don't have to make a subclass in order to customize an NSError object for presentation. Instead, your application delegate can implement the application: willPresentError: method. The same observations and guidelines given for willPresentError: above apply to the implementation of application: willPresentError:, except that you can return the original error object directly if you decide not to customize it.

# <span id="page-30-3"></span><span id="page-30-0"></span>Customizing an Error Object

<span id="page-30-2"></span>In the willPresentError: example in [Listing](#page-30-1) 4-1 (page 31), a private method is invoked to customize the error object. This is done to clarify the structure of the implementation. But if the customizing code was in-line, it might look some like the willPresentError: implementation in Listing 4-2. This code checks if the passed-in object has a failure reason and, if it does, it creates a more application-specific error description, appending the failure reason. Then it creates a new NSError object with this different description.

```
Listing 4-2 Customizing an NSError object
```

```
- (NSError *)willPresentError:(NSError *)error {
```

```
if ([[error domain] isEqualToString:NSCocoaErrorDomain]) {
```
}

```
switch([error code]) {
           case NSFileLockingError:
           case NSFileReadNoSuchFileError:
           {
               NSString *locFailure = [error localizedFailureReason];
               if (locFailure) {
                   NSMutableDictionary *newUserInfo = [NSMutableDictionary
                      dictionaryWithCapacity: [[[error userInfo] allKeys] count]];
                    [newUserInfo setDictionary:[error userInfo]];
                   NSString *errorDesc = [NSString stringWithFormat:
                       NSLocalizedString(@"MyGreatApp cannot open the file. %@",
\mathbb{C}""),
                        locFailure];
                    [newUserInfo setObject:errorDesc
                        forKey:NSLocalizedDescriptionKey];
                   NSError *newError = [NSError errorWithDomain:[error domain]
                        code:[error code] userInfo:newUserInfo];
                   return newError;
               }
               else {
                   return [super willPresentError:error];
               }
           }
           default:
               return [super willPresentError:error];
       }
   }
   return [super willPresentError:error];
```
<span id="page-31-0"></span>In this example, the original error object is essentially cloned to make the new one. The new error object contains a more specific error description and appends the failure reason to it.

As noted in Passing Errors Up the [Error-Responder](#page-29-1) Chain (page 30), there is no difference in implementing willPresentError: and the delegate method application:willPresentError:, except that in the latter method you can return the passed-in error object directly if you do not customize it.

**Note:** For another example of error-object customization, see [Listing](#page-34-0) 5-1 (page 35) in [Recovering](#page-33-0) From [Errors](#page-33-0) (page 34). In this case, the original object is changed to include recovery options, a recovery suggestion, and a recovery-attempter object.

# <span id="page-33-0"></span>Recovering From Errors

**Note:** The error-presentation, error-responder, and error-recovery architectures described in this chapter are available only on the Mac.

<span id="page-33-9"></span><span id="page-33-4"></span>As described in The Recovery [Attempter](#page-13-0) (page 14), an NSError object can have a designated recovery attempter, an object that attempts to recover from the error if the user requests it. The error object holds a reference to the recovery attempter in its user info dictionary, so if the error object is passed around within an application, the recovery attempter stays with it. The user info dictionary must also contain recovery options, an array of localized strings for button titles, one or more of which requests recovery. When the error is presented in an alert and the user selects the recovery option, a message is sent to the recovery attempter, requesting it to do its job.

<span id="page-33-5"></span><span id="page-33-3"></span>Ideally, the recovery attempter should be an independent object that knows something about the conditions of an error and how best to circumvent those conditions. An application could even have an object whose role is to recover from errors of various kinds. A recovery attempter must implement at least one of the two methods of the NSErrorRecoveryAttempting informal protocol:

<span id="page-33-2"></span><span id="page-33-1"></span>attemptRecoveryFromError:optionIndex:delegate:didRecoverSelector:contextInfo: or attemptRecoveryFromError:optionIndex:. It implements the former method for error alerts presented document-modally, and the latter method for application-modal alerts.

<span id="page-33-8"></span>You must also prepare an error object so that error recovery can take place. To do this, add three items to the user info dictionary of the error object:

- <span id="page-33-7"></span><span id="page-33-6"></span>• The recovery-attempter object under the key NSRecoveryAttempterErrorKey
- The recovery options, an array of localized strings, under the key NSLocalizedRecoveryOptionsErrorKey
- A recovery-suggestion string, also localized, underthe key NSLocalizedRecoverySuggestionErrorKey. Although this property is not strictly required, an error alert that offers recovery as an option should display this string, as stipulated by the human-interface guidelines. And if the string refers to particular button titles, it should use the same titles in the recovery-options array.

For guidelines about error alerts on OS X, see *OS X Human Interface Guidelines* (section on dialogs in "UI Element Guidelines: Windows").

<span id="page-34-1"></span>Listing 5-1 illustrates a case involving the NSXMLDocument class. In this example, an NSDocument object attempts to create an internal tree representing an XML document using the initWithContentsOfURL:options:error: method of NSXMLDocument. If the attempt fails, the usual cause is that the source XML is malformed—for example, there is a missing end tag for an element, or an attribute value is not quoted. If the source XML is "tidied" first to fix the structural problems, it may be possible to create the XML tree.

In the example in Listing 5-1 if the invocation of initWithContentsOfURL:options:error: returns an error object by reference, the document object customizes the error object, adding (among other things) a recovery-attempter object, localized recovery options, and a localized recovery suggestion to its user info dictionary. Then it sends

<span id="page-34-0"></span>presentError:modalForWindow:delegate:didPresentSelector:contextInfo: to self.

**Listing 5-1** Preparing for error recovery

```
- (BOOL)readFromURL:(NSURL *)furl ofType:(NSString *)type error:(NSError **)anError
{
   NSError *err;
   // xmlDoc is an NSXMLDocument instance variable.
   if (xmlDoc != nil) {
        xmlDoc = nil;}
   xmlDoc = [[NSXMLDocument alloc] initWithContentsOfURL:furl
            options:NSXMLNodeOptionsNone error:&err];
    if (xmlDoc == nil && err) {
        NSString *newDesc = [[err localizedDescription] stringByAppendingString:
            ([err localizedFailureReason] ? [err localizedFailureReason] : @"")];
        NSDictionary *newDict = @{ NSLocalizedDescriptionKey : newDesc,
           NSURLErrorKey : furl,
           NSRecoveryAttempterErrorKey : self,
           NSLocalizedRecoverySuggestionErrorKey :
              NSLocalizedString(@"Would you like to tidy the XML and try again?",
@""),
           NSLocalizedRecoveryOptionsErrorKey :
```

```
@[NSLocalizedString(@"Try Again", @""), NSLocalizedString(@"Cancel",
@"")] };
        NSError *newError = [[NSError alloc] initWithDomain:[err domain]
            code:[err code] userInfo:newDict];
        [self presentError:newError modalForWindow:[self windowForSheet]
            delegate:self
           didPresentSelector:@selector(didPresentErrorWithRecovery:contextInfo:)
            contextInfo:nil];
   }
// ...
```
<span id="page-35-1"></span>Note that the document object also adds to the user info dictionary the URL identifying the source of XML. The recovery attempter will use this URL when it attempts to create a tree representing the XML.

The error object is passed up the error-responder chain and NSApp displays it. When the user clicks any button of the error alert, NSApp checks to see if the error object has both a recovery attempter and recovery options. If both of these conditions are true, it invokes the method implemented by the recovery attempter that corresponds to the mode of the alert (that is, document-modal or application-modal).

<span id="page-35-0"></span>Listing 5-2 shows how the recovery attempter for the XML document implements the attemptRecoveryFromError:optionIndex:delegate:didRecoverSelector:contextInfo: method.

**Listing 5-2** Recovering from the error and informing the modal delegate

```
- (void)attemptRecoveryFromError:(NSError *)error
                     optionIndex: (unsigned int) recoveryOptionIndex
                        delegate:(id)delegate
              didRecoverSelector:(SEL)didRecoverSelector
                     contextInfo:(void *)contextInfo {
   BOOL success = NO;
   NSError *err;
   NSInvocation *invoke = [NSInvocation invocationWithMethodSignature:
                               [delegate
methodSignatureForSelector:didRecoverSelector]];
    [invoke setSelector:didRecoverSelector];
```

```
if (recoveryOptionIndex == 0) { // Recovery requested.
        xmlDoc = [[NSXMLDocument alloc] initWithContentsOfURL:[[error userInfo]
              objectForKey:NSURLErrorKey] options:NSXMLDocumentTidyXML error:&err];
        if (xmlDoc != nil) {
            success = YES;}
   }
    [invoke setArgument:(void *)&success atIndex:2];
    if (err)
        [invoke setArgument:&err atIndex:3];
    [invoke invokeWithTarget:delegate];
}
```
The key part of the above example is the test the recovery attempter makes to determine if the user clicked the "Try Again" button: it checks the value of recoveryOptionIndex. If the user did click this button, the recovery attempter invokes the initWithContentsOfURL:options:error: method again, this time with the NSXMLDocumentTidyXML option. Then it creates and invokes an NSInvocation object, thereby sending the required message to the modal delegate of the error alert. The invocation object includes the two parameters required by the delegate's selector: a Boolean indicating whether the recovery attempt succeeded and a "context info" parameter which, in this case, contains any error object returned from the recovery attempt.

<span id="page-36-3"></span><span id="page-36-2"></span><span id="page-36-1"></span>**Note:** The example in Listing 5-2 shows the use of NSInvocation to send a message. However, if you have a reference to the modal delegate and know the name of the method it implements, you can send the message directly.

<span id="page-36-0"></span>When the modal delegate receives the message from the recovery attempter, as in Listing 5-3, it can respond appropriately.

**Listing 5-3** Modal delegate responding to recovery attempter

```
- (void)didPresentErrorWithRecovery:(BOOL)didRecover
            contextInfo:(void *)contextInfo {
   NSError *theError = (NSError *)contextInfo;
   if (didRecover) {
```

```
[tableView reloadData];
    } else if (theError && [theError isKindOfClass:[NSError class]]) {
        [NSAlert alertWithError:theError];
    }
}
```
# <span id="page-38-0"></span>Document Revision History

This table describes the changes to *Error Handling Programming Guide* .

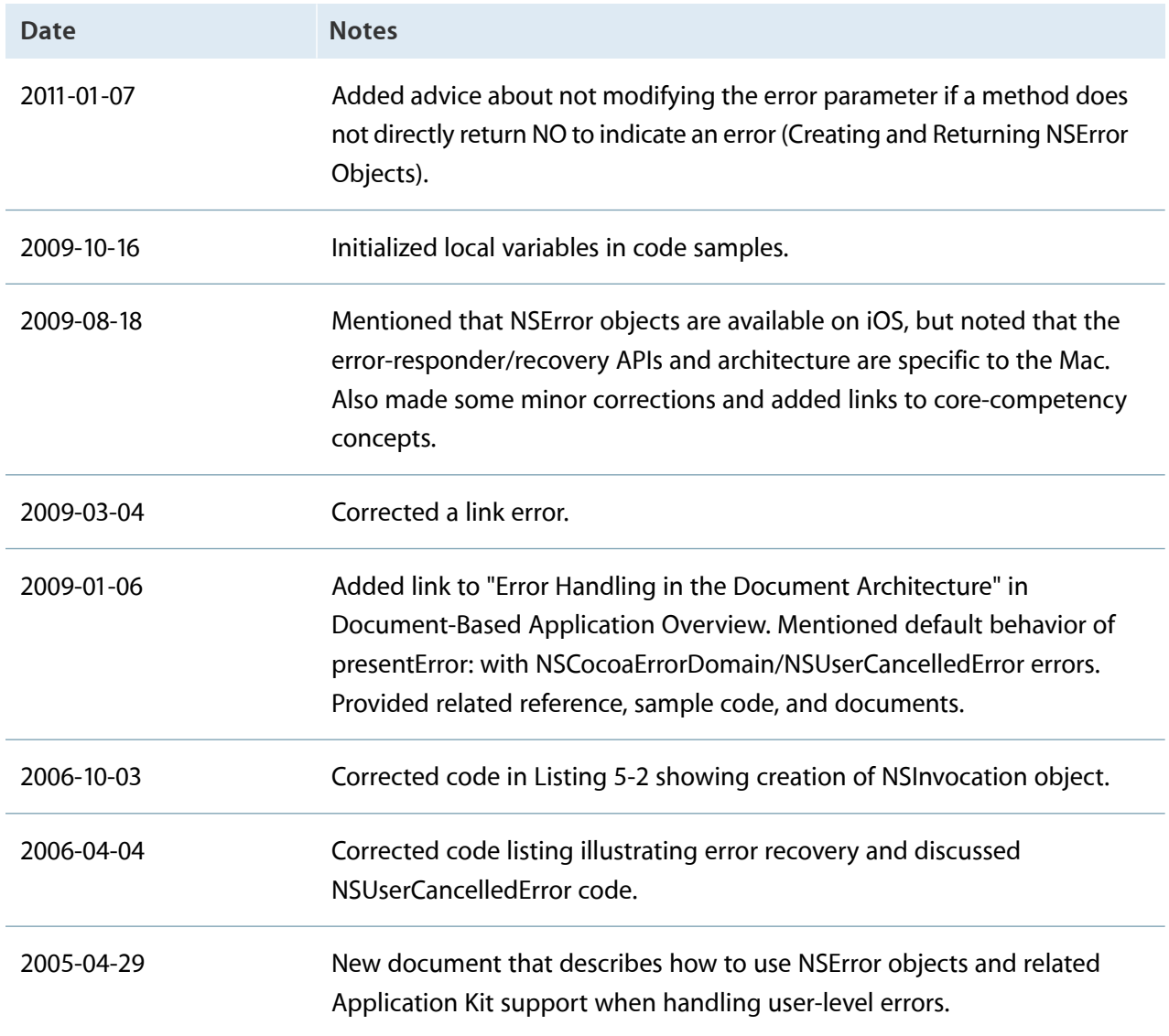

#### Ć

Apple Inc. Copyright © 2005, 2011 Apple Inc. All rights reserved.

No part of this publication may be reproduced, stored in a retrieval system, or transmitted, in any form or by any means, mechanical, electronic, photocopying, recording, or otherwise, without prior written permission of Apple Inc., with the following exceptions: Any person is hereby authorized to store documentation on a single computer or device for personal use only and to print copies of documentation for personal use provided that the documentation contains Apple's copyright notice.

No licenses, express or implied, are granted with respect to any of the technology described in this document. Apple retains all intellectual property rights associated with the technology described in this document. This document is intended to assist application developers to develop applications only for Apple-branded products.

Apple Inc. 1 Infinite Loop Cupertino, CA 95014 408-996-1010

Apple, the Apple logo, Carbon, Cocoa, Cocoa Touch, eMac, Mac, Macintosh, Objective-C, and OS X are trademarks of Apple Inc., registered in the U.S. and other countries.

IOS is a trademark or registered trademark of Cisco in the U.S. and other countries and is used under license.

UNIX is a registered trademark of The Open Group.

**APPLE MAKES NO WARRANTY OR REPRESENTATION, EITHER EXPRESS OR IMPLIED, WITH RESPECT TO THIS DOCUMENT, ITS QUALITY, ACCURACY, MERCHANTABILITY, OR FITNESS FOR A PARTICULAR** PURPOSE. AS A RESULT, THIS DOCUMENT IS PROVIDED<br>"AS IS," AND YOU, THE READER, ARE ASSUMING THE<br>ENTIRE RISK AS TO ITS QUALITY AND ACCURACY.

**IN NO EVENT WILL APPLE BE LIABLE FOR DIRECT, INDIRECT, SPECIAL, INCIDENTAL,OR CONSEQUENTIAL DAMAGES RESULTING FROM ANY DEFECT, ERROR OR INACCURACY IN THIS DOCUMENT, even if advised of the possibility of such damages.**

**Some jurisdictions do not allow the exclusion of implied warranties or liability, so the above exclusion may not apply to you.**

# Index

### <span id="page-40-0"></span>**A**

alertWithError: method [14,](#page-13-2) [21](#page-20-2) application object [20](#page-19-2) application-modal alerts [20,](#page-19-3) [29,](#page-28-1) [34](#page-33-1) application:willPresentError: method [26](#page-25-2), [30–](#page-29-2) [32](#page-29-2) architectures for error handling [25](#page-24-2) attemptRecoveryFromError:optionIndex: method [29](#page-28-2), [34](#page-33-2) attemptRecoveryFromError:optionIndex:delegate: didRecoverSelector:contextInfo: method [29](#page-28-3), [34](#page-33-3)

### **B**

button titles [13](#page-12-1)

### **C**

Carbon error codes [8](#page-7-3) Cocoa error domain [9](#page-8-2), [17](#page-16-1) code method [9](#page-8-3) creating error objects [22,](#page-21-2) [23](#page-22-0) customizing errors [28,](#page-27-2) [29](#page-28-4), [31–32](#page-30-3)

### **D**

displaying errors [18,](#page-17-3) [21](#page-20-2) document-based applications and error presentation [27](#page-26-2) document-modal alerts [20](#page-19-3), [29,](#page-28-1) [34](#page-33-1) domain method [9](#page-8-4)

### **E**

error alerts [17](#page-16-2), [29](#page-28-2) application-modal [20](#page-19-3) document-modal [20](#page-19-3) error codes [9](#page-8-5), [22,](#page-21-3) [28](#page-27-3) error customization [25](#page-24-3), [28–29](#page-27-2) error description [12](#page-11-1) error domains [8,](#page-7-4) [22](#page-21-3), [28](#page-27-3) reasons for [9](#page-8-6) error evaluation [16,](#page-15-2) [30](#page-29-3) error objects *See* NSError objects [16](#page-15-3) error presentation [14,](#page-13-2) [18–21](#page-17-3) architecture for [25](#page-24-4), [28](#page-27-4) error recovery [29](#page-28-5), [34,](#page-33-4) [37](#page-36-1) error-responder chain [18](#page-17-4), [20,](#page-19-4) [25–28](#page-24-4), [36](#page-35-1) sequence of objects [27](#page-26-2) errors testing for [28](#page-27-5) underlying [28](#page-27-6) errorWithDomain:code:userInfo: method [22](#page-21-4) evaluating errors [17](#page-16-3)

### **F**

failure reason [12,](#page-11-2) [28](#page-27-7)

### **H**

handling returned errors [16](#page-15-4)

**I**

initWithDomain:code:userInfo: method [22](#page-21-5)

### **L**

localizedDescription method [12](#page-11-3) localizedFailureReason method [12](#page-11-4) localizedRecoveryOptions method [13](#page-12-2), [29](#page-28-6) localizedRecoverySuggestion method [13](#page-12-3) localizing error strings [12,](#page-11-5) [14](#page-13-3)

### **M**

methods returning errors from [22](#page-21-2), [23](#page-22-0) with NSError parameters [16](#page-15-5) modal delegate of document-modal alerts [21,](#page-20-3) [37](#page-36-2)

### **N**

NSAlert class [14](#page-13-4) NSAlert objects and error presentation [18](#page-17-5) NSApp [20](#page-19-5), [26](#page-25-2), [30](#page-29-4), [36](#page-35-1) NSApplication class [25](#page-24-5) NSCocoaErrorDomain constant [9](#page-8-7) NSDictionary class [11](#page-10-2) NSDocument class [25,](#page-24-6) [30](#page-29-5) NSDocument objects [20](#page-19-6) NSDocumentController class [25,](#page-24-6) [30](#page-29-5) NSDocumentController objects [20](#page-19-5) NSError class [8](#page-7-5) NSError objects [16](#page-15-6) and error recovery [34](#page-33-4), [37](#page-36-1) and the error-responder chain [30,](#page-29-6) [32](#page-31-0) as method parameters [16](#page-15-4) as parameters [22](#page-21-6) creating [22–23](#page-21-2) customizing [29](#page-28-7) description [8–15](#page-7-6) displaying [18,](#page-17-3) [21](#page-20-2) evaluating [17](#page-16-3) examining [17](#page-16-4), [30](#page-29-3)

reasons for [8](#page-7-7) versus exceptions [24](#page-23-1) NSErrorRecoveryAttempting informal protocol [14,](#page-13-5) [29](#page-28-8), [34](#page-33-5) NSException objects [23](#page-22-1) NSFilePathErrorKey constant [15](#page-14-1) NSInvocation class [37](#page-36-3) NSLoalizedRecoveryOptionsErrorKey constant [29](#page-28-9) NSLocalizedDescriptionKey constant [12](#page-11-6) NSLocalizedFailureReasonErrorKey constant [12](#page-11-7) NSLocalizedRecoverSuggestionErrorKey constant [13](#page-12-4) NSLocalizedRecoveryOptionsErrorKey constant [13,](#page-12-5) [34](#page-33-6) NSLocalizedRecoverySuggestionErrorKey constant [34](#page-33-7) NSLocalizedString macros [14](#page-13-6) NSMachErrorDomain constant [8](#page-7-8) NSOSStatusErrorDomain constant [9](#page-8-8) NSPanel class [30](#page-29-5) NSPOSIXErrorDomain constant [8,](#page-7-9) [22](#page-21-7) NSRecoveryAttempterErrorKey constant [14](#page-13-7), [29](#page-28-10), [34](#page-33-8) NSResponder class [25](#page-24-7) NSStringEncodingErrorKey constant [15](#page-14-1) NSUnderlyingErrorKey constant [14,](#page-13-8) [28](#page-27-8) NSURLErrorDomain constant [9](#page-8-9) NSURLErrorKey constant [15](#page-14-1) NSUserCancelledError code [18,](#page-17-6) [28](#page-27-9) NSView class [25](#page-24-5) NSView objects [20](#page-19-6) NSWindow class [25](#page-24-5), [30](#page-29-5) NSWindow objects [20](#page-19-6) NSWindowController class [25](#page-24-5), [30](#page-29-5) NSWindowController objects [20](#page-19-6) NSXMLDocument class [35](#page-34-1) NSXMLParserErrorDomain constant [9](#page-8-9)

### **O**

objectForKey: method [12](#page-11-8)

#### OSStatus data type [8](#page-7-3)

#### **P**

POSIX error codes [8](#page-7-10) presentError: method [12,](#page-11-9) [14](#page-13-9), [20,](#page-19-7) [25](#page-24-8), [30](#page-29-7) presentError:modalForWindow:delegate: didPresentSelector:contextInfo: method [20](#page-19-8), [25,](#page-24-9) [30](#page-29-8) programming errors [24](#page-23-2)

### **R**

received errors [30,](#page-29-6) [32](#page-31-0) recovering from errors [29,](#page-28-5) [34](#page-33-4), [37](#page-36-1) recovery attempter [14,](#page-13-10) [18](#page-17-7), [21,](#page-20-4) [28](#page-27-10), [29,](#page-28-11) [34–37](#page-33-4) recovery options [13](#page-12-6), [34](#page-33-9) recovery suggestion [13,](#page-12-7) [34](#page-33-7) recoveryAttempter method [14,](#page-13-11) [29](#page-28-12) runtime errors [24](#page-23-3)

### **U**

underlying errors [14,](#page-13-12) [23](#page-22-2), [28](#page-27-6) in Cocoa errors [17](#page-16-5) user info dictionary [11](#page-10-3), [22](#page-21-3) and error recover [34](#page-33-9) domain-specific keys [15](#page-14-2) userInfo method [11](#page-10-4)

### **V**

view classes [30](#page-29-9)

#### **W**

WebKitErrorDomain constant [9](#page-8-10) willPresentError: method [25](#page-24-10), [30–32](#page-29-6)